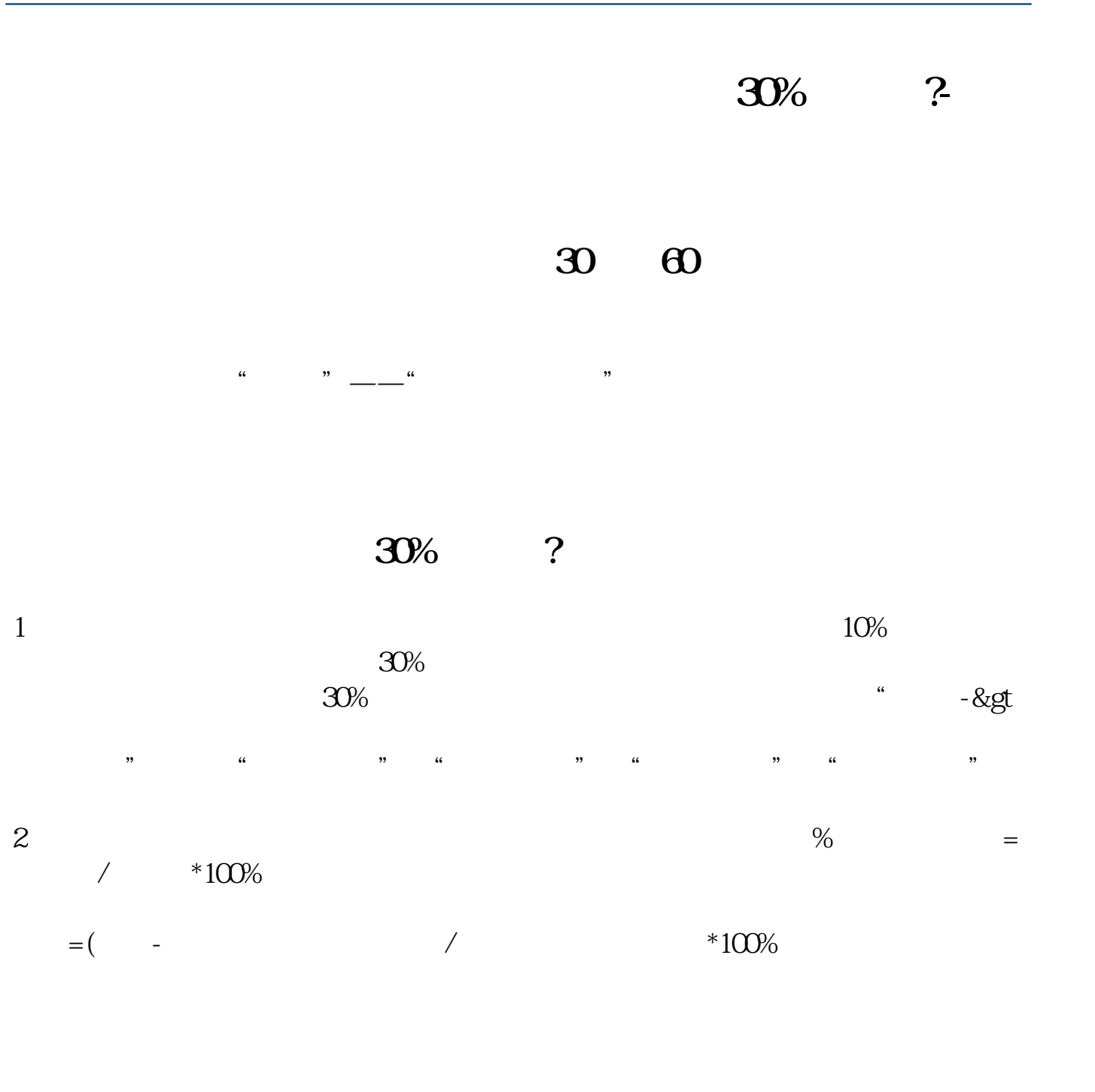

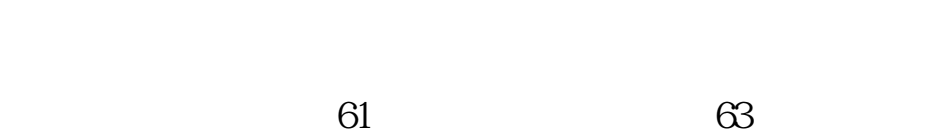

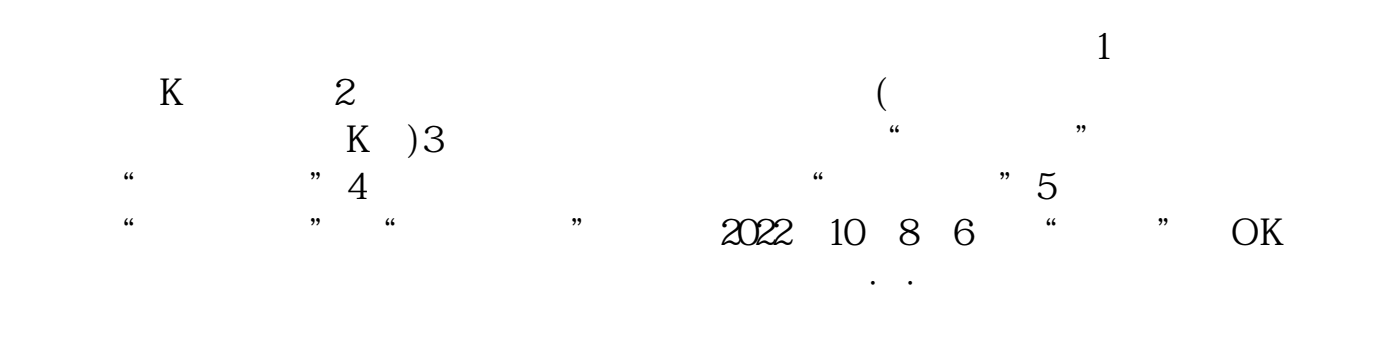

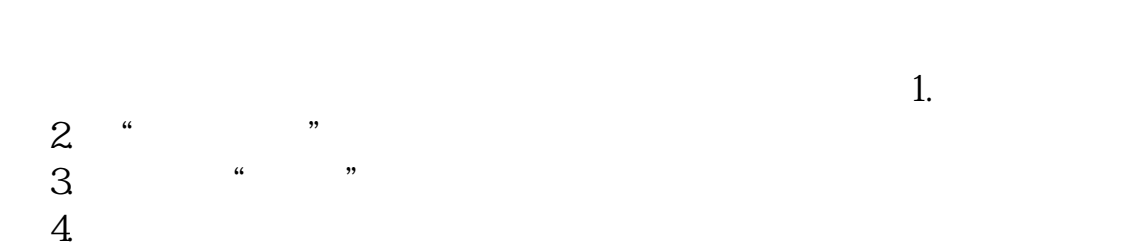

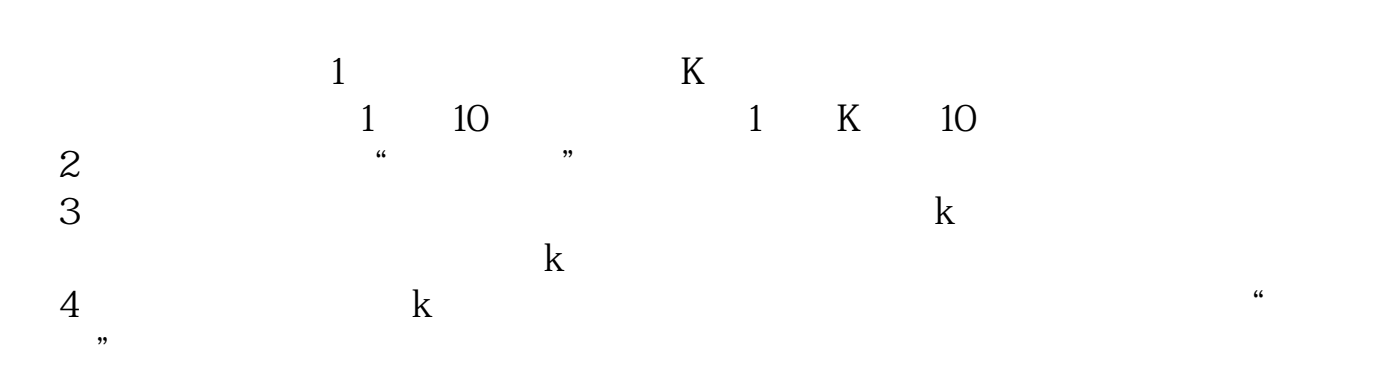

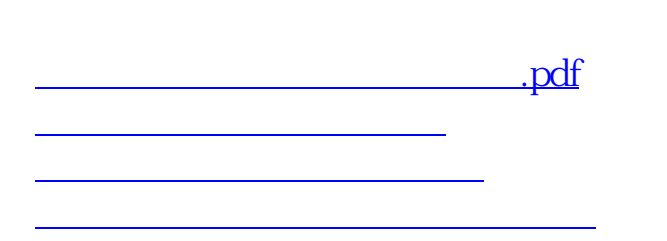

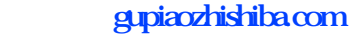

<u>《农业银行股票》(农业银行股票</u>)  $\overline{\phantom{a}}$ [更多关于《怎么查询股票半年跌幅》的文档...](https://www.baidu.com/s?wd=%E6%80%8E%E4%B9%88%E6%9F%A5%E8%AF%A2%E8%82%A1%E7%A5%A8%E5%8D%8A%E5%B9%B4%E8%B7%8C%E5%B9%85)

<https://www.gupiaozhishiba.com/chapter/37088475.html>